# **como apostar em jogos virtuais betano - 2024/07/28 Notícias de Inteligência ! (pdf)**

**Autor: symphonyinn.com Palavras-chave: como apostar em jogos virtuais betano**

#### **Resumo:**

**como apostar em jogos virtuais betano : Seu destino de apostas está em symphonyinn.com! Inscreva-se agora para desbloquear recompensas incríveis e entretenimento sem fim!** 

ada vez mais comum o utilizaçãode códigos promocionais. Esses código permitem que os adoresobtenham benefícios extras – como giroes grátis ou dinheiro bonus em **como apostar em jogos virtuais betano** outras

romoções! Neste artigo também vamos falar sobre um sistema promocional naBetoecomo você pode usá-lo para aproveitar ao máximo **como apostar em jogos virtuais betano** experiência do jogo Online". Antes De tudo;é

mportante entender no conceito tem uma codificação promoção? Em termos simples", era Um

**conteúdo:**

## **como apostar em jogos virtuais betano**

## **como apostar em jogos virtuais betano**

#### **como apostar em jogos virtuais betano**

1win Betano é uma popular plataforma de apostas online que oferece uma ampla seleção de jogos e apostas esportivas. Com uma variedade de opções, como betting exchange, apostas ao vivo e muito mais, este site está se tornando cada vez mais popular entre entusiastas de apostas online.

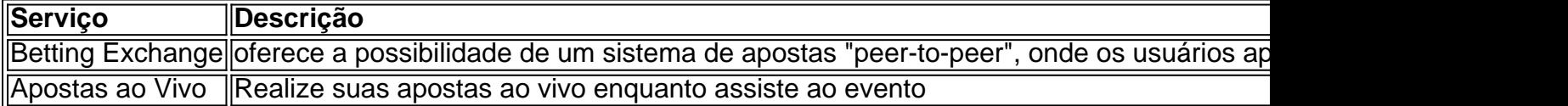

#### **Utilize Promo Codes e Boas-Vindas**

Além do conteúdo regular da plataforma de apostas, você pode receber benefícios adicionais ao aproveitar promoções e códigos de boas-vindas.

- 2024 Código Promocional BETMETRO: obter 100% do valor do primeiro depósito cadastrado, consistindo em **como apostar em jogos virtuais betano** um limite de R\$ 500
- Código Promocional VIPLANCE: para ativar a oferta de boas-vindas

#### **Como Apostar na Betano e Utilizar Ofertas**

Para apostar na Betano, o site é uma plataforma de entretenimento online, para a qual é necessário criar uma conta

1. Abra o [bet365 app apostas online](/bet365-app-apostas-online-2024-07-28-id-9263.pdf)

- 2. Registre-se clicando em *como apostar em jogos virtuais betano* "Registrar-se" e crie uma conta utilizando email e informações pessoais
- 3. Deposite no mínimo R\$ 50, atendendo os [gremio e chapecoense palpite](/post/gremio-e-chapecoense-palpite-2024-07-28-id-28948.shtml)
- Escolha **como apostar em jogos virtuais betano** aposta, escolha o mercado, especifique o 4. valor, confirme e conclua a aposta

### **Ajuda e Apoio na Betano**

O centro de ajuda da Betano oferece respostas para perguntas frequentes (FAQs).

- O jogo for abandonado antes do final da hora regulamentar e as apostas serão canceladas
- Na hora do intervalo 3-0 with a final result of 3-2, the winning option would be 1/1 as the home team had been winning when the match interval score

#### **Informações do documento:**

Autor: symphonyinn.com Assunto: como apostar em jogos virtuais betano Palavras-chave: **como apostar em jogos virtuais betano - 2024/07/28 Notícias de Inteligência ! (pdf)** Data de lançamento de: 2024-07-28

#### **Referências Bibliográficas:**

- 1. [cassino n1bet](/cassino-n1bet-2024-07-28-id-19034.pdf)
- 2. [aposta jogo futebol online](/aposta-jogo-futebol-online-2024-07-28-id-4444.pdf)
- 3. <u>[cw bet app](/cw-bet-app-2024-07-28-id-23177.html)</u>
- 4. <u>[estrela bet escritorio](https://www.dimen.com.br/estrela-bet-escritorio-2024-07-28-id-25704.pdf)</u>